# **Concurrent Memory Reclamation**

#### **Concurrent Algorithms Fall 2017** Igor Zablotchi

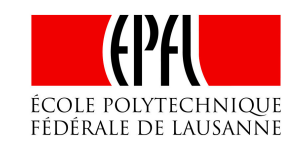

#### **What is Memory Reclamation (MR)?**

- Applications need memory
- Most realistic applications grow and shrink in memory
- Grow = allocate memory
- Shrink = free no-longer-useful memory

#### **What is Memory Reclamation (MR)?**

```
ds = new_data_structure(...);node n = new\_node(...);insert(ds, n);
// use n in some way
remove(ds,n);
```
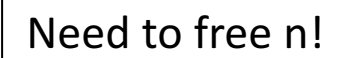

## **Freeing Memory is Necessary**

• Otherwise, applications might run out of memory or use too much memory

# **Automatic Garbage Collection**

- Some languages (e.g., Java) have automatic memory management
- Memory is allocated & freed without explicit programmer intervention
- Garbage collector decides automatically when a pointer should be freed

# **Explicit Memory Management**

- Other languages (e.g., C, C++) require the programmer to allocate & free memory explicitly
- Programmer needs to determine when to free some memory location
- This is our focus for this class

# **1-process MR is Easy**

- Allocate some memory
- Use it
- Free after last use

#### **1-process MR is Easy**

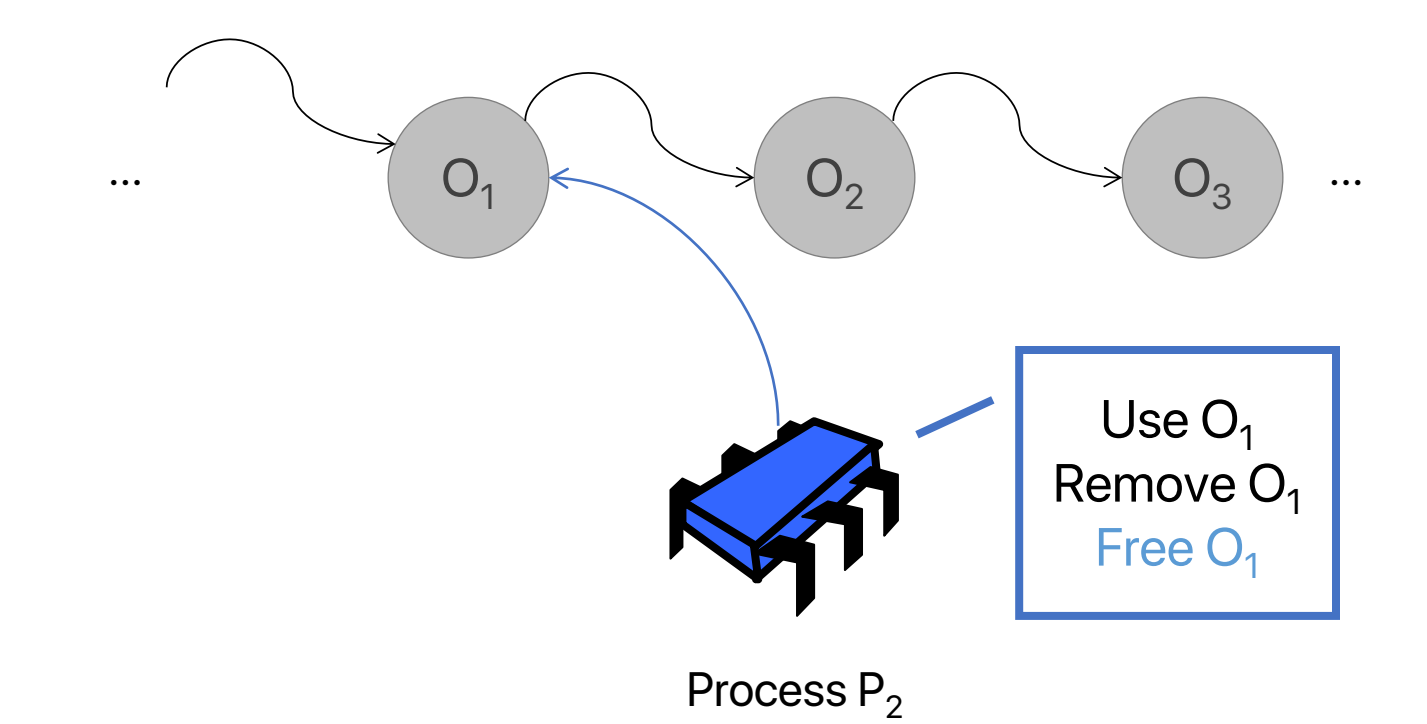

• No easy way for a process to determine if a memory location will be used later by a different process

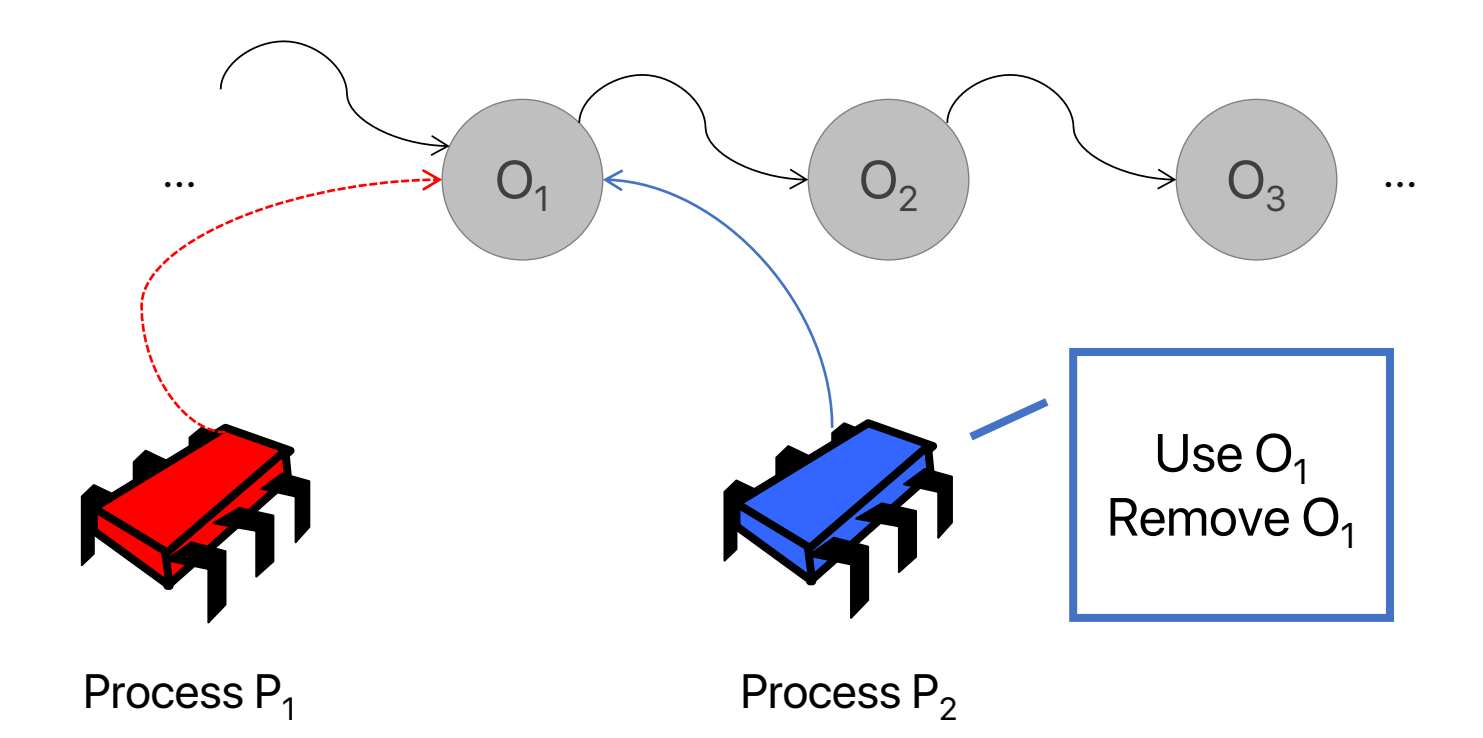

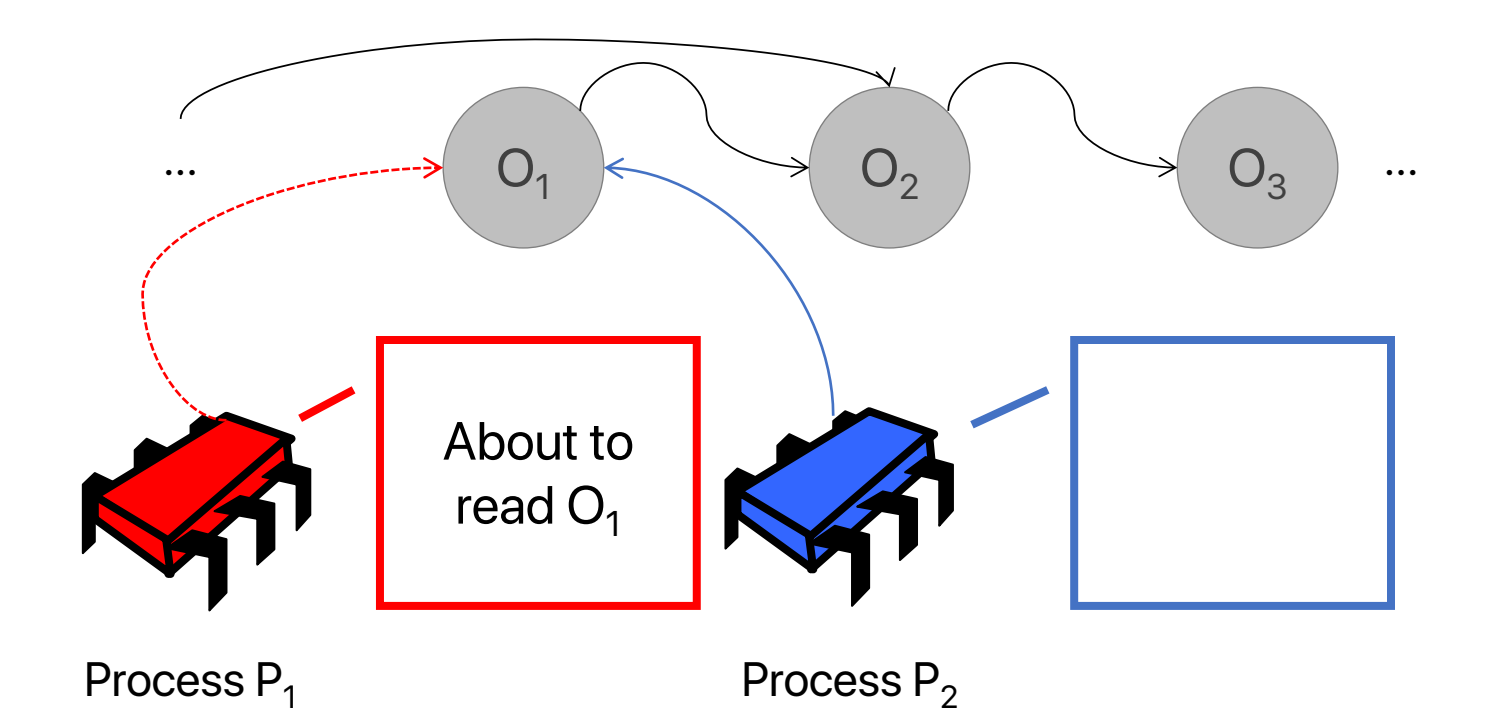

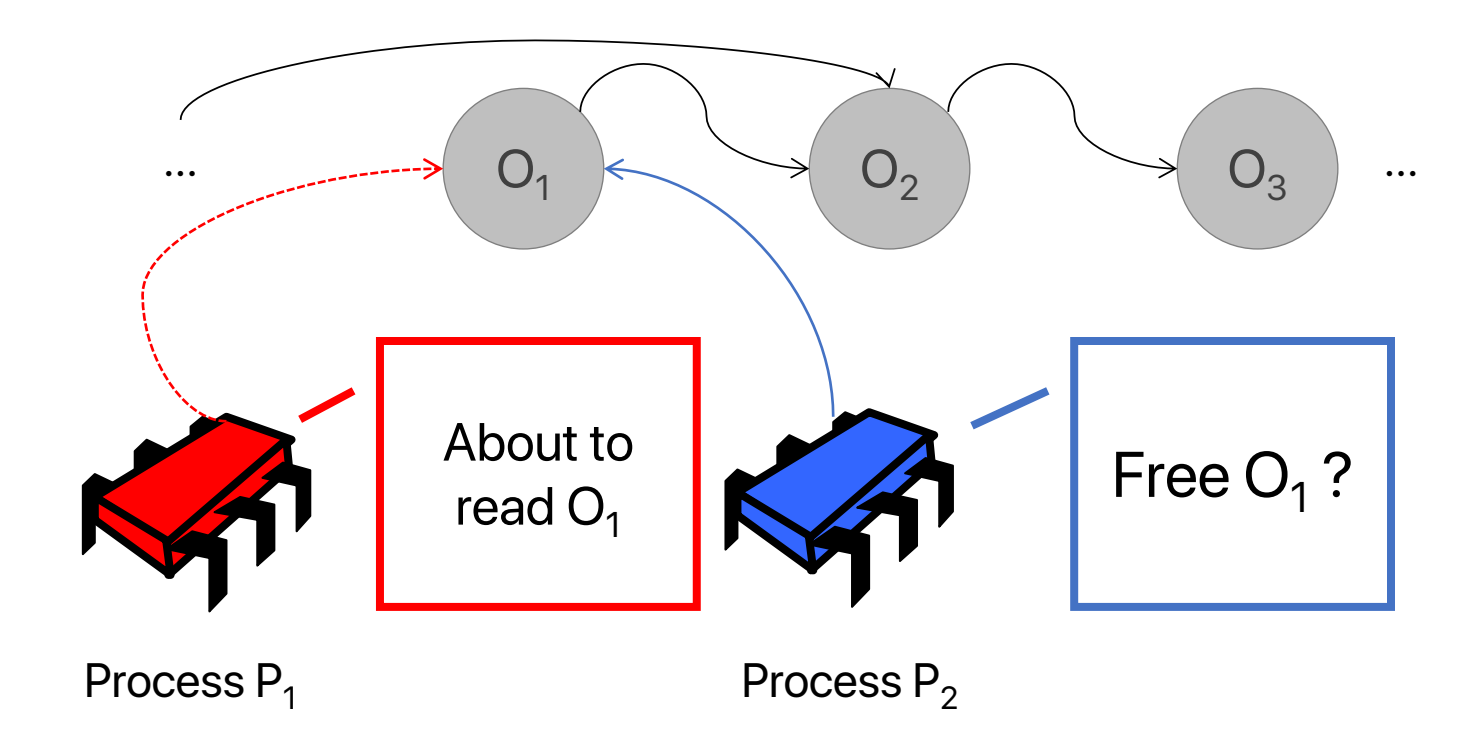

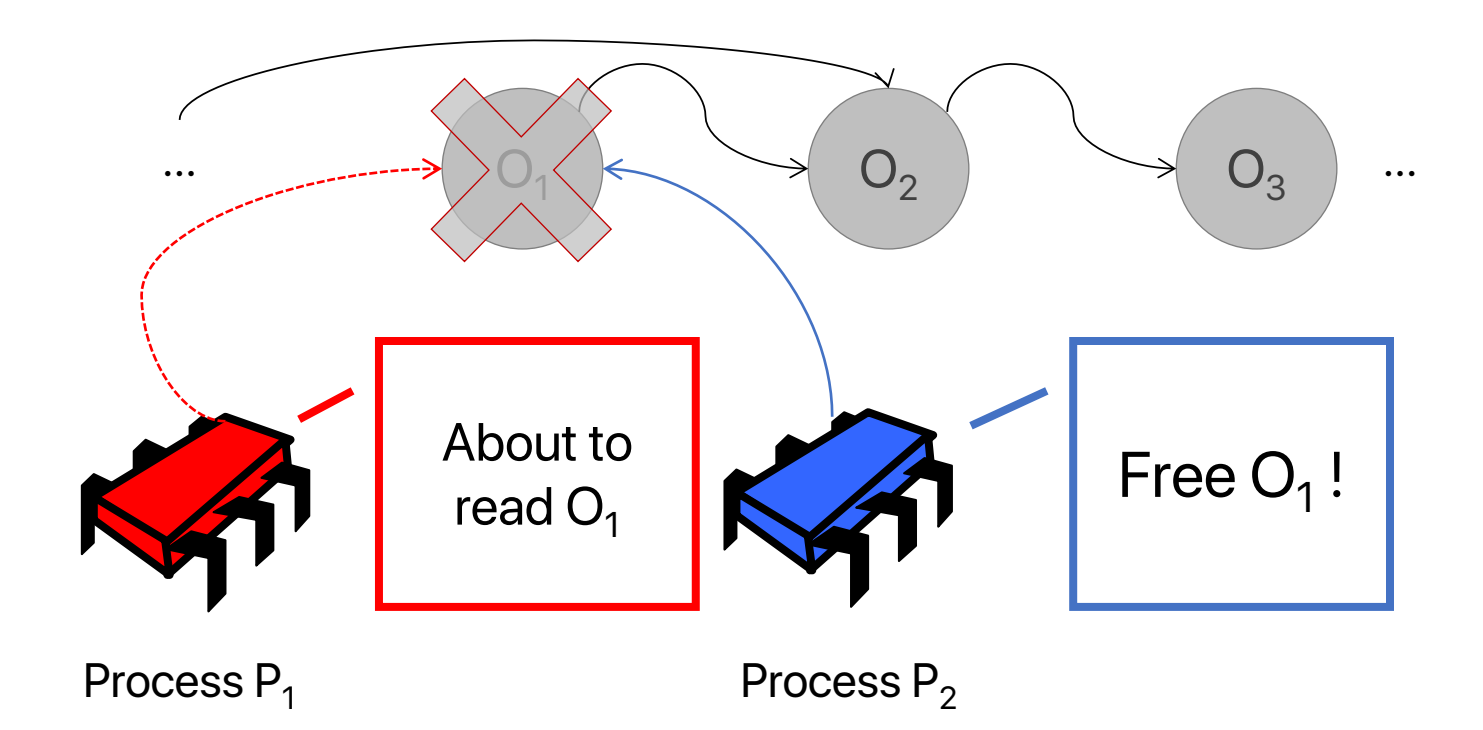

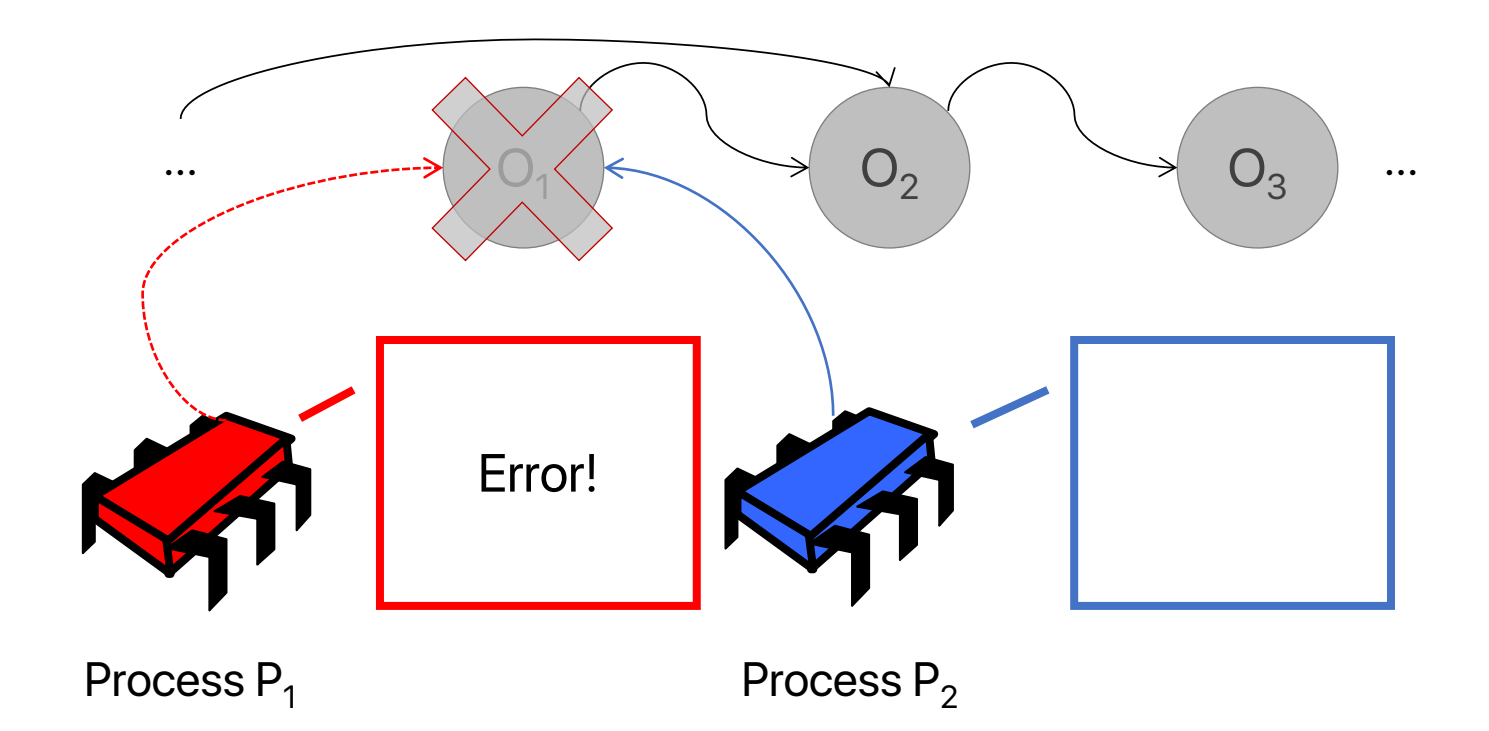

# **Take-away So Far**

- Memory reclamation = deciding when to free memory
- Necessary:
	- Most applications need to allocate + free
	- C, C++ are here to stay
	- No MR  $\rightarrow$  excessive memory use
- Challenging (concurrent case):
	- Need a way to determine when all processes are done with some memory location

## **A Few MR Techniques**

- Lock-free Reference Counting
- Hazard Pointers
- Epoch-Based Reclamation

# **Lock-free Reference Counting**

- Main idea:
	- For each memory location, keep track of how many references are held to it.
	- When there are 0 references, safe to reclaim.

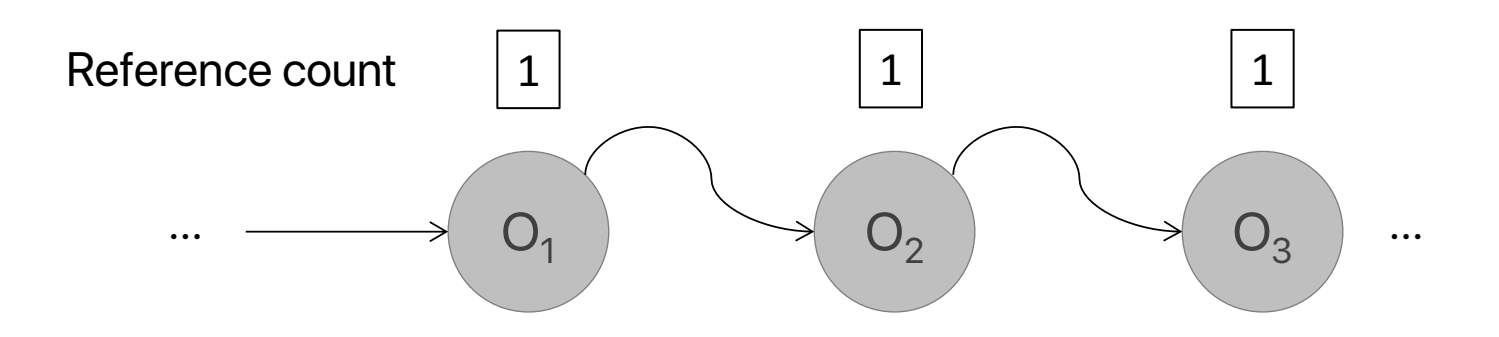

*A linked list. No process has references. Each node has reference count = 1 (the reference from the previous node in the list).*

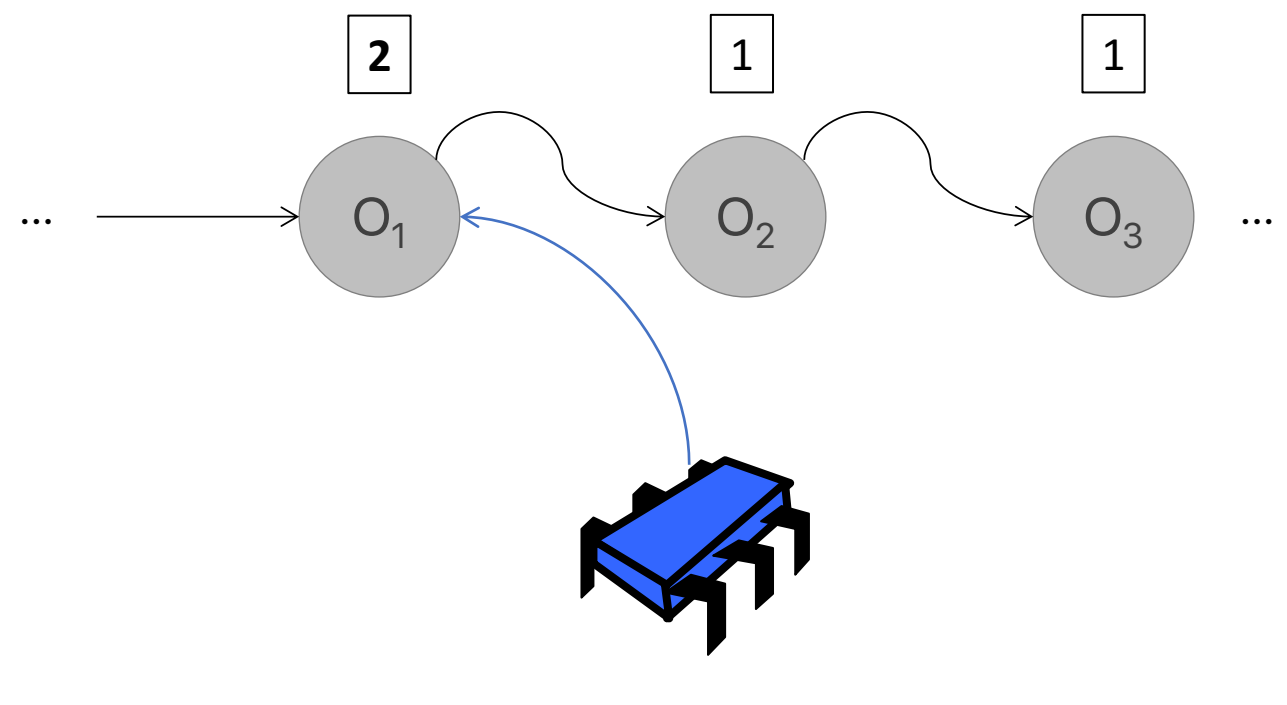

Process P<sub>2</sub>

*A thread is reading. The node that the thread is currently looking at has reference count = 2.*  $19$ 

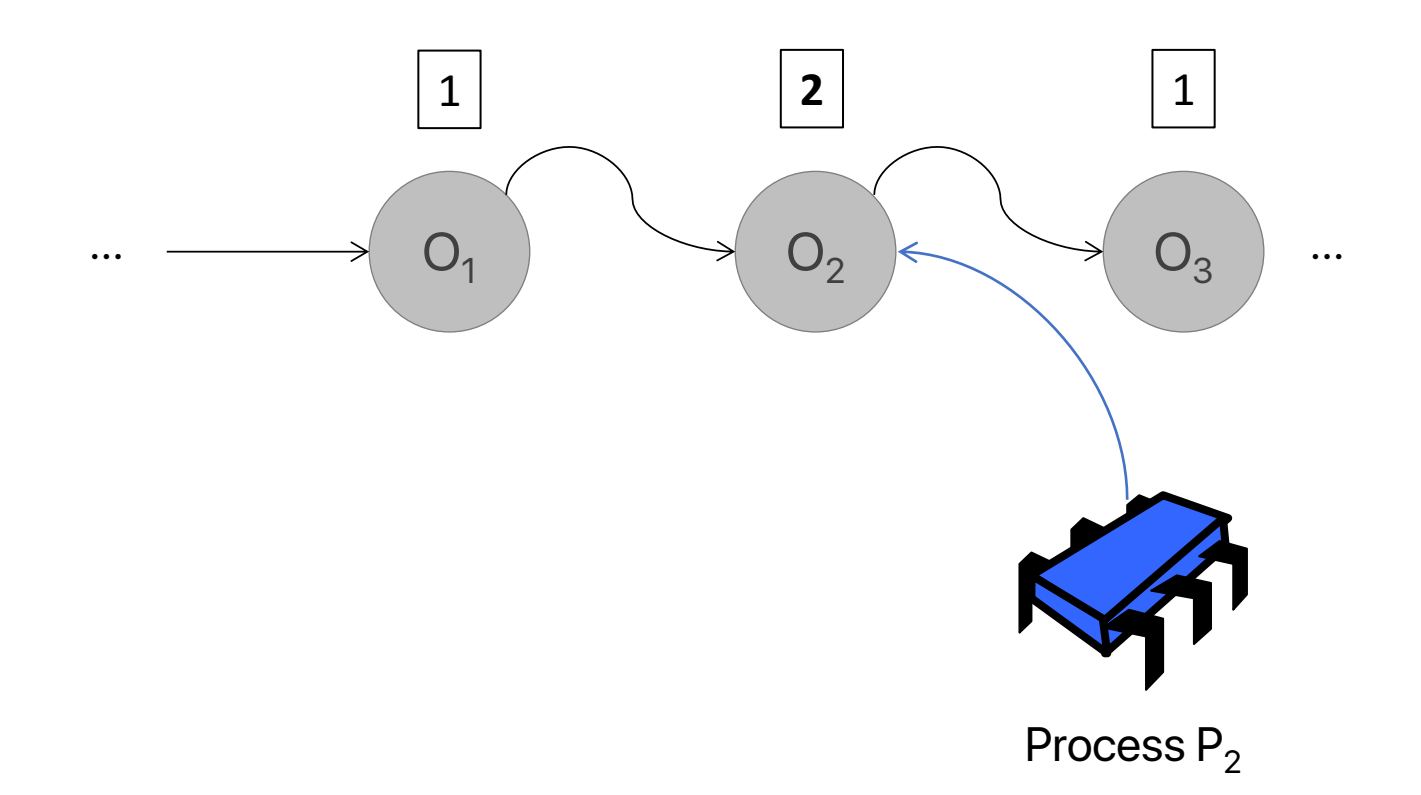

*A thread is reading. The node that the thread is currently looking at has reference count = 2.*  $20$ 

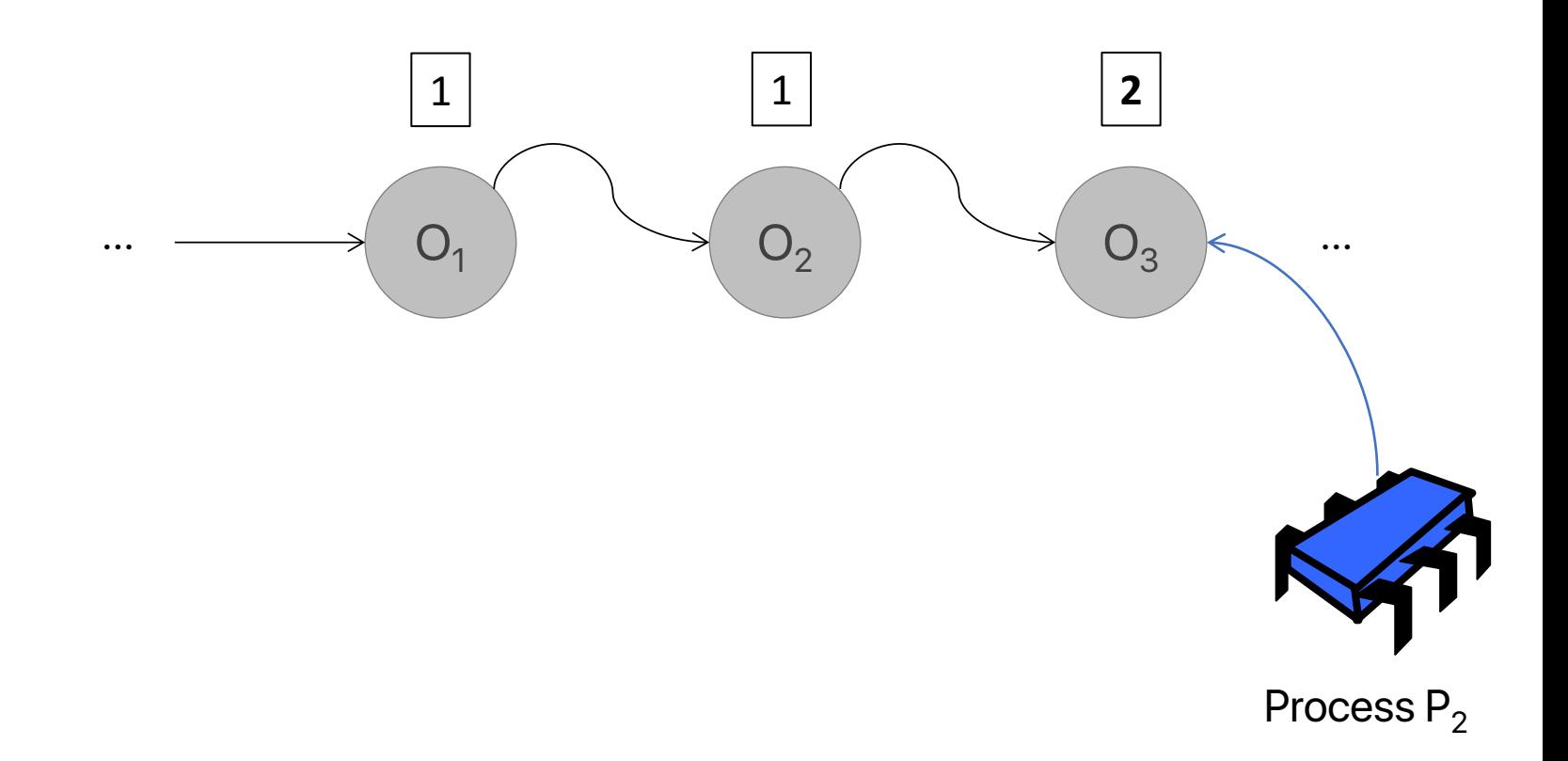

*A thread is reading. The node that the thread is currently looking at has reference count = 2.*  $21$ 

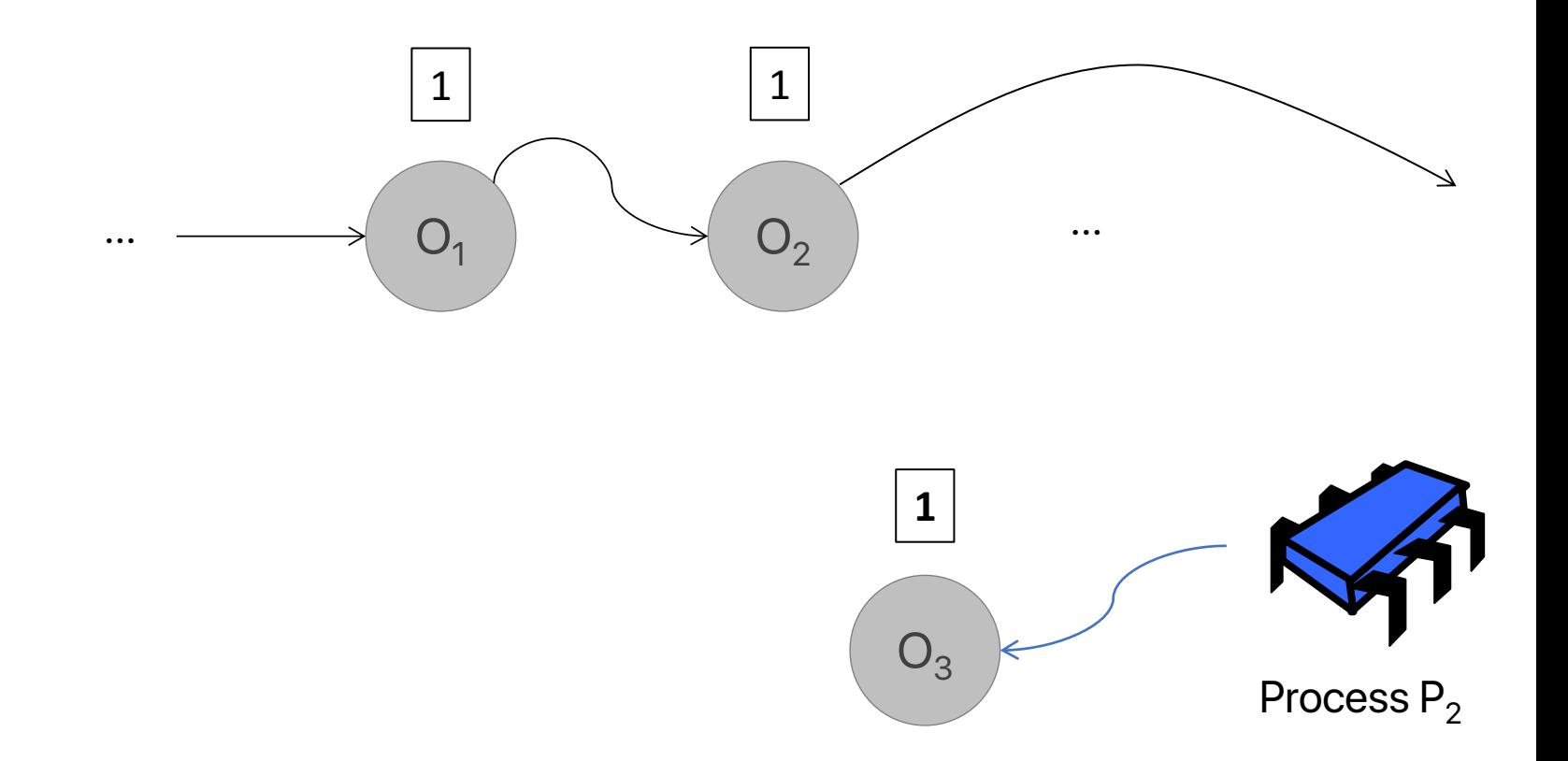

*A thread has removed node O<sub>3</sub> from the list. O<sub>3</sub> now has reference count = 1 (the reference from the thread).*  $22$ 

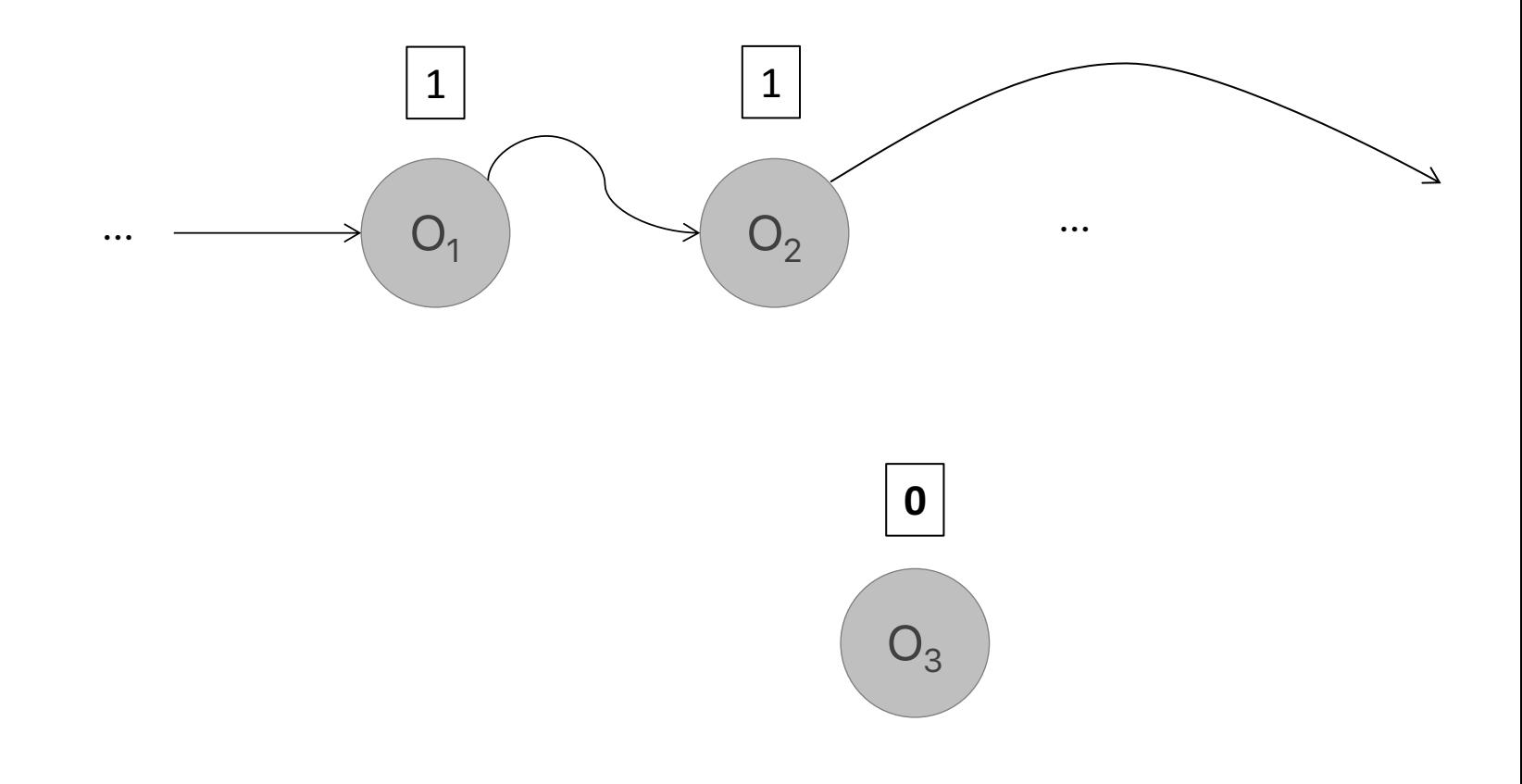

The thread has released its reference to  $O_3$   $O_3$  now has *0 references. Its memory can be freed.* 23

#### **Pros and cons of LFRC**

- ✔ Lock-free (wait-free version exists)
- $\vee$  Easy to understand & implement
- ✘ Need to update reference counter on every access, even if read-only  $\rightarrow$  bad performance
- ✘ Update of reference counter requires expensive atomic instructions  $\rightarrow$  extremely bad performance!

- Main idea:
	- Each process announces memory locations it plans to access: hazard pointers
	- Processes only free memory that is not protected by hazard pointers

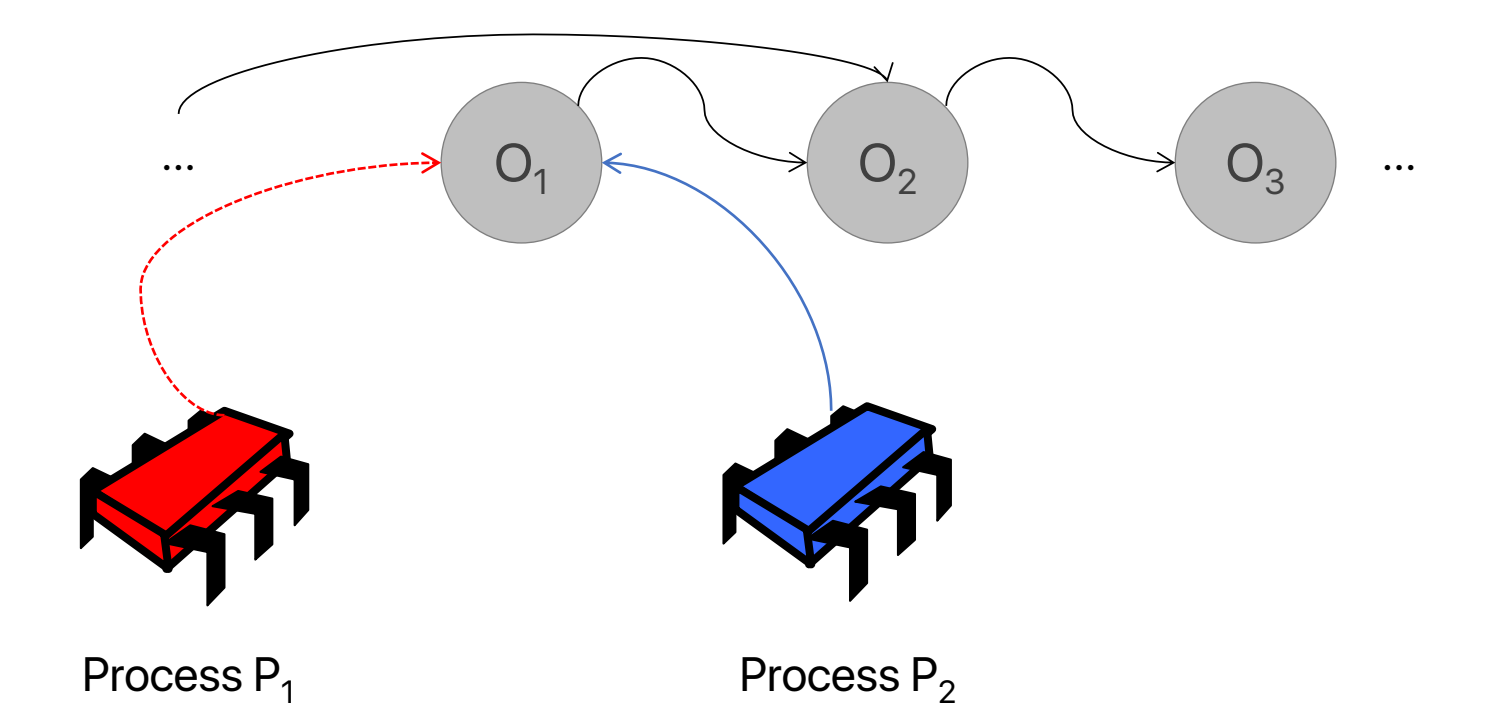

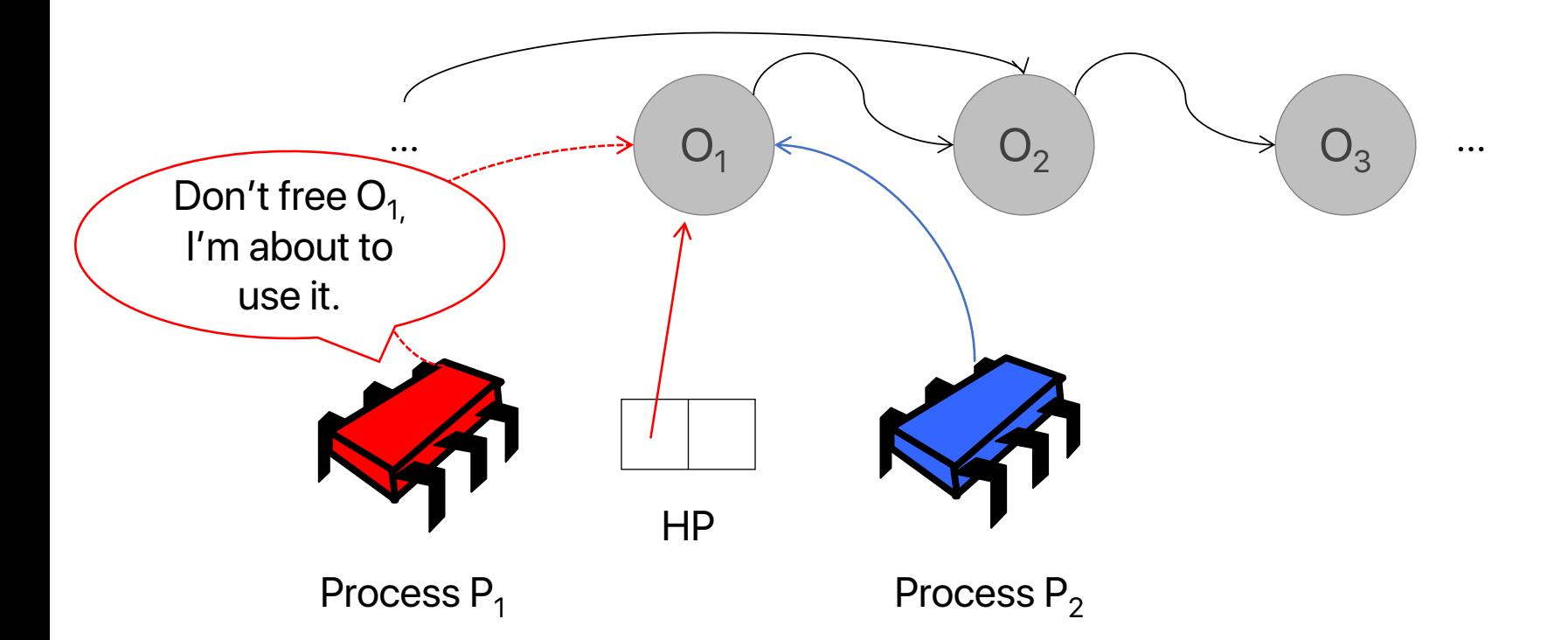

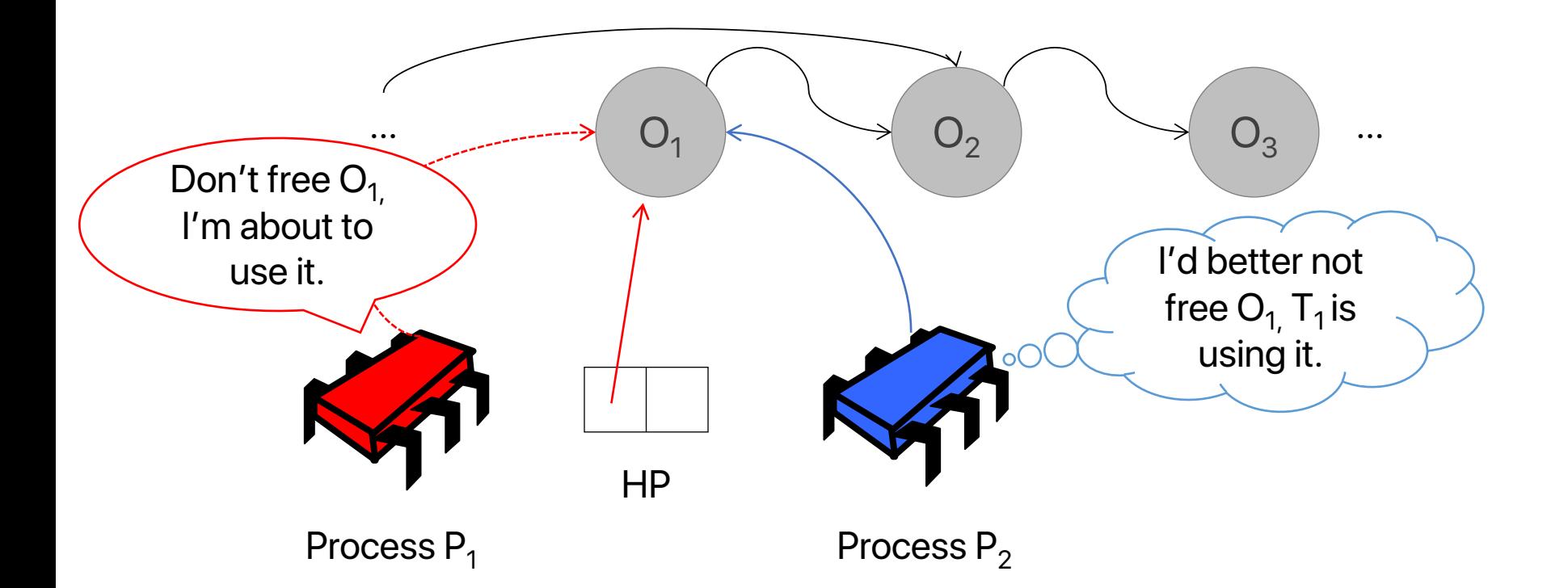

- 0. Reachability
- Reachable node = can be found by following pointers from data structure root(s)

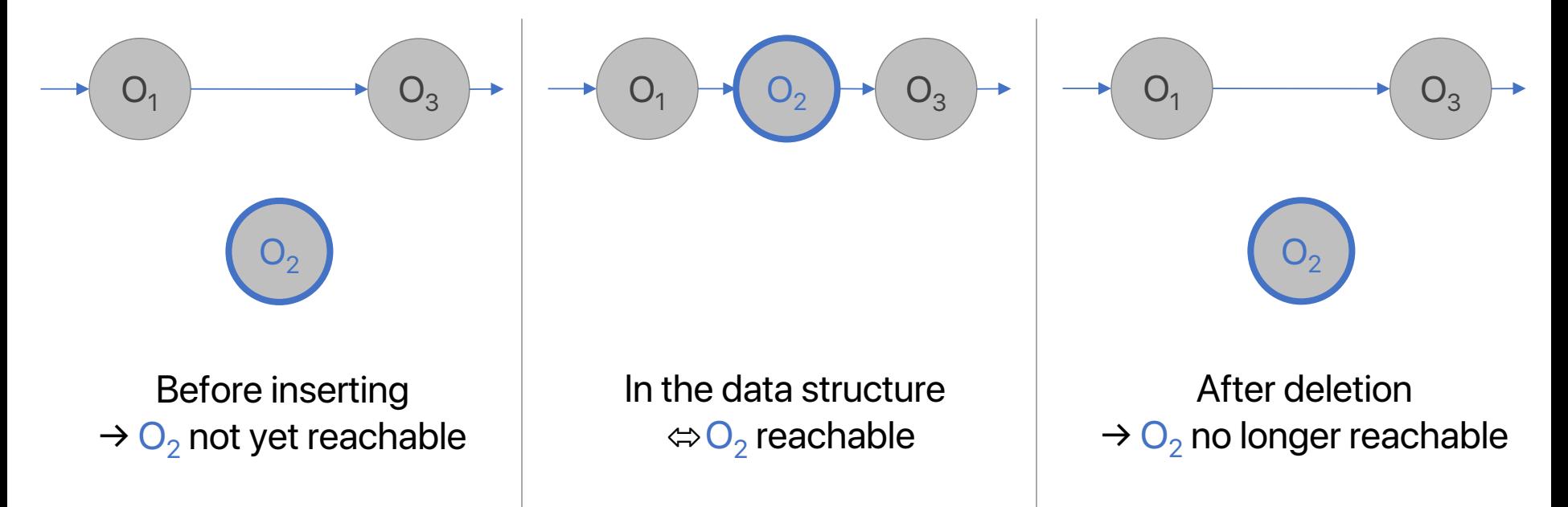

#### 1. Announcing hazard pointers

Without hazard pointers **With hazard pointers** 

1. Read a reference p

2. Do something with p

3. (Release reference to p)

**2. HP = p // protect p 3. Check if p is still reachable. If yes, continue, otherwise restart operation.**

1. Read a reference p

- 4. Do something with p
- 5. (Release reference to p)

- 2. Deleting elements
- Each process has a "limbo list" containing nodes that have been deleted but not yet freed
- After process  $p_i$  deletes a node *n* from the data structure, it adds *n* to *p*;'s limbo list

- 3. Reclaiming memory
- When the limbo list grows to a certain size *R*, *pi*  initiates a **scan**:
	- For each node *n* in the limbo list:
		- Look at HPs of all processes. Is any of them pointing to *n*?
		- If not, free *n*'s memory
		- (If yes, do nothing)

## **Pros and Cons of HP**

- $\vee$  Limits memory use  $\vee$  Lock-free
- ✘ Need to update HP on every access, even if read-only  $\rightarrow$  bad performance
- $\boldsymbol{\mathsf{X}}$  Complex to implement & use  $\rightarrow$  prone to errors

# **Epoch-based Reclamation (EBR)**

- Main idea:
	- Processes keep track of each other's progress
	- After deleting an object, when all processes have made enough progress, memory can be freed

• Step 1: processes declare when they enter & exit **critical sections**

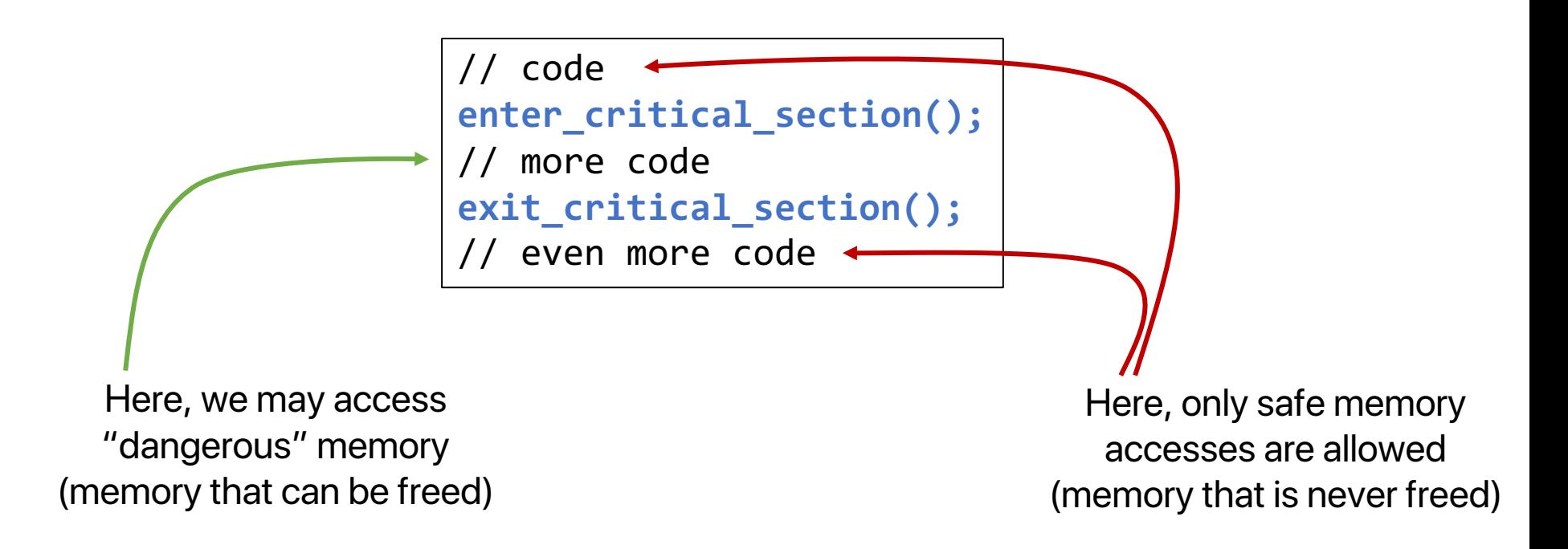

• Step 2: each process has an *epoch* (an integer, initially 0). The epoch is incremented by 1 when entering and exiting a critical section.

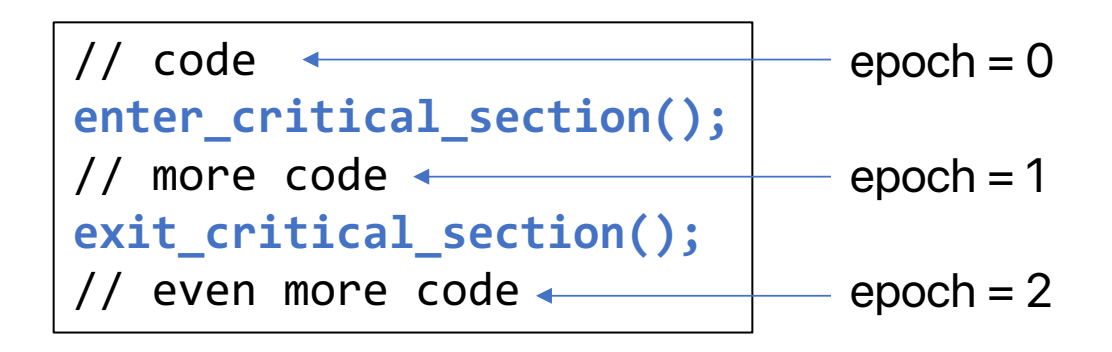

→ epoch is **odd** if inside critical section and **even** otherwise

• Step 3: After deleting an element, add it to a perprocess limbo list, together with current epochs of all processes

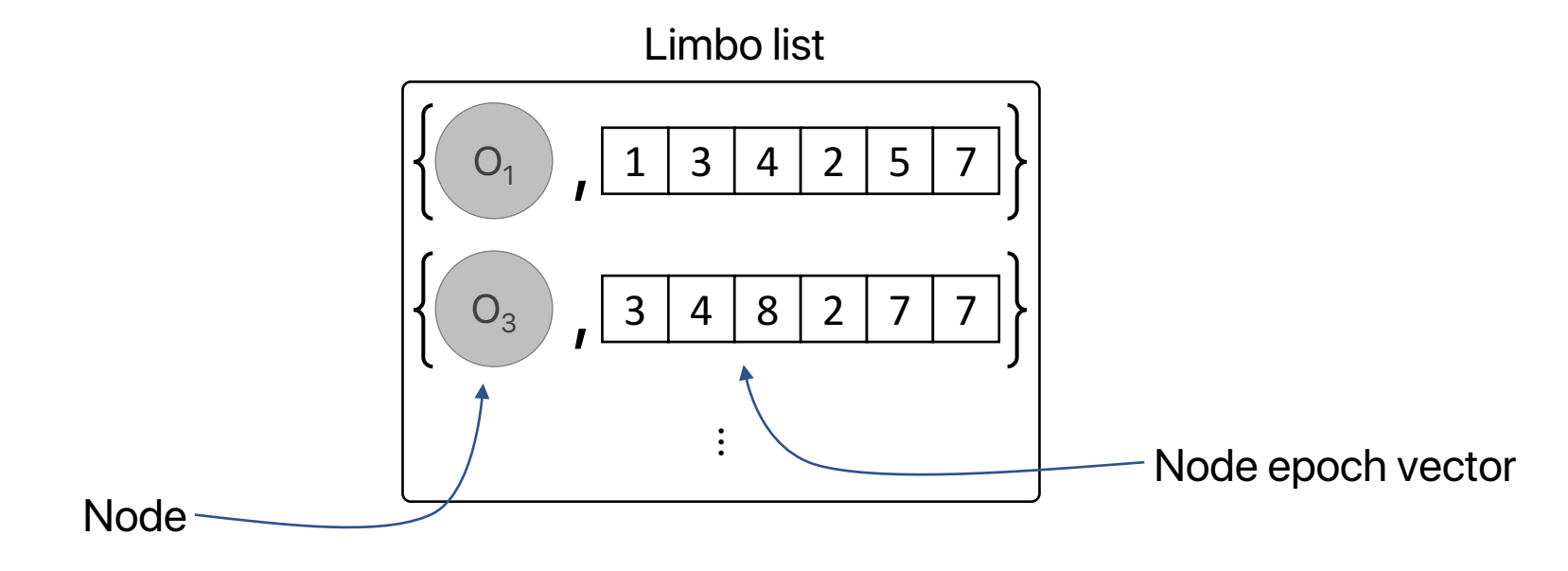

• Step 4: Periodically scan limbo list

Scan:

- cur\_vec = current epoch vector
- For each node *n* in the limbo list:
	- node\_vec  $= n's$  epoch vector
	- For each process i:
		- if node\_vec[i] is odd
			- if node\_vec[i]  $>=$  cur\_vec[i]
				- Continue to next node

• Free node

• Step 4: Periodically scan limbo list

Scan:

- cur\_vec = current epoch vector
- For each node *n* in the limbo list:
	- node\_vec  $= n's$  epoch vector
	- For each process i:
		- if node\_vec[i] is odd
			- if node\_vec[i]  $\ge$  = cur\_vec[i]
				- Continue to next node

• Free node

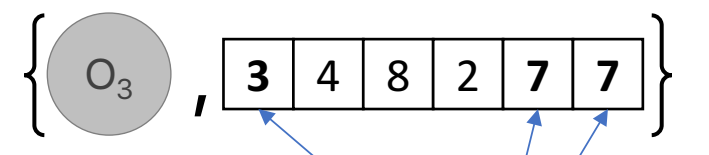

Only care about odd entries (processes inside crit. sec.)! Processes outside crit. sec. cannot access this node.

• Step 4: Periodically scan limbo list

Scan:

- cur\_vec = current epoch vector
- For each node *n* in the limbo list:
	- node\_vec  $= n's$  epoch vector
	- For each process i:
		- if node\_vec[i] is odd
			- if node\_vec[i]  $>=$  cur\_vec[i]
				- Continue to next node

• Free node

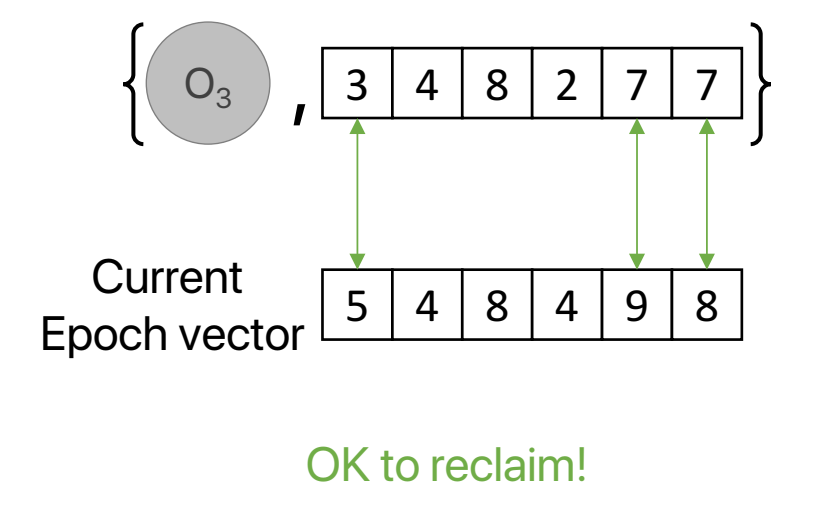

• Step 4: Periodically scan limbo list

Scan:

- cur\_vec = current epoch vector
- For each node *n* in the limbo list:
	- node\_vec = n's epoch vector
	- For each process i:
		- if node\_vec[i] is odd
			- if node\_vec[i]  $>=$  cur\_vec[i]
				- Continue to next node

• Free node

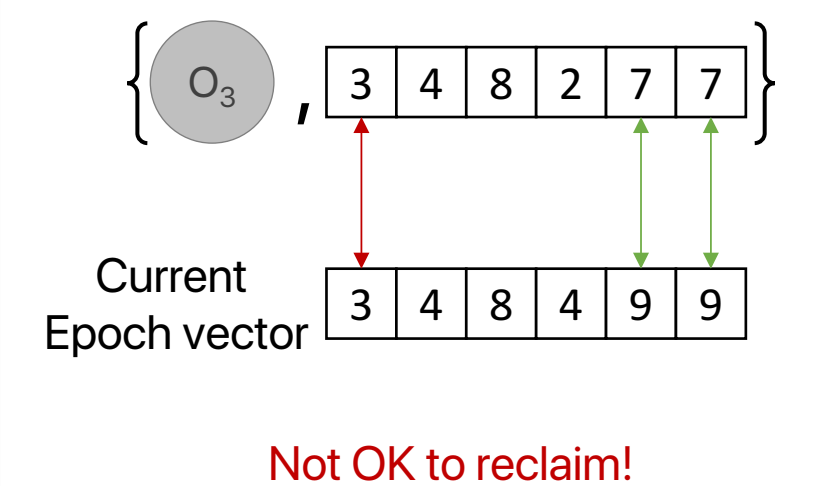

## **Pros and Cons of EBR**

- $\vee$  Small overhead  $\rightarrow$  very good performance  $\vee$  Easy to use
- ✘ Blocking (not lock-free)
	- $\rightarrow$  can invalidate lock- or wait-freedom of data structure
	- $\rightarrow$  if some process is delayed inside a critical section, memory cannot be reclaimed any more

## **Further Reading**

- T. E. Hart, P. E. McKenney, A. D. Brown, and J. Walpole. Performance of memory reclamation for lockless synchronization. Journal of Parallel and Distributed Computing, 67(12), 2007.
- J. D. Valois. Lock-free linked lists using compare-and-swap. PODC 1995.
- M.M. Michael, M.L. Scott. Correction of a memory management method for lock-free data structures. Technical Report TR599, Computer Science Department, University of Rochester. 1995.
- D. L. Detlefs, P. A. Martin, M. Moir, and G. L. Steele, Jr. Lock-free reference counting. PODC 2001.
- M. M. Michael. Hazard pointers: Safe memory reclamation for lock-free objects. IEEE Trans. Parallel Distrib. Syst., 15(6), 2004.
- O. Balmau, R. Guerraoui, M. Herlihy, and I. Zablotchi. Fast and Robust Memory Reclamation for Concurrent Data Structures. SPAA 2016.